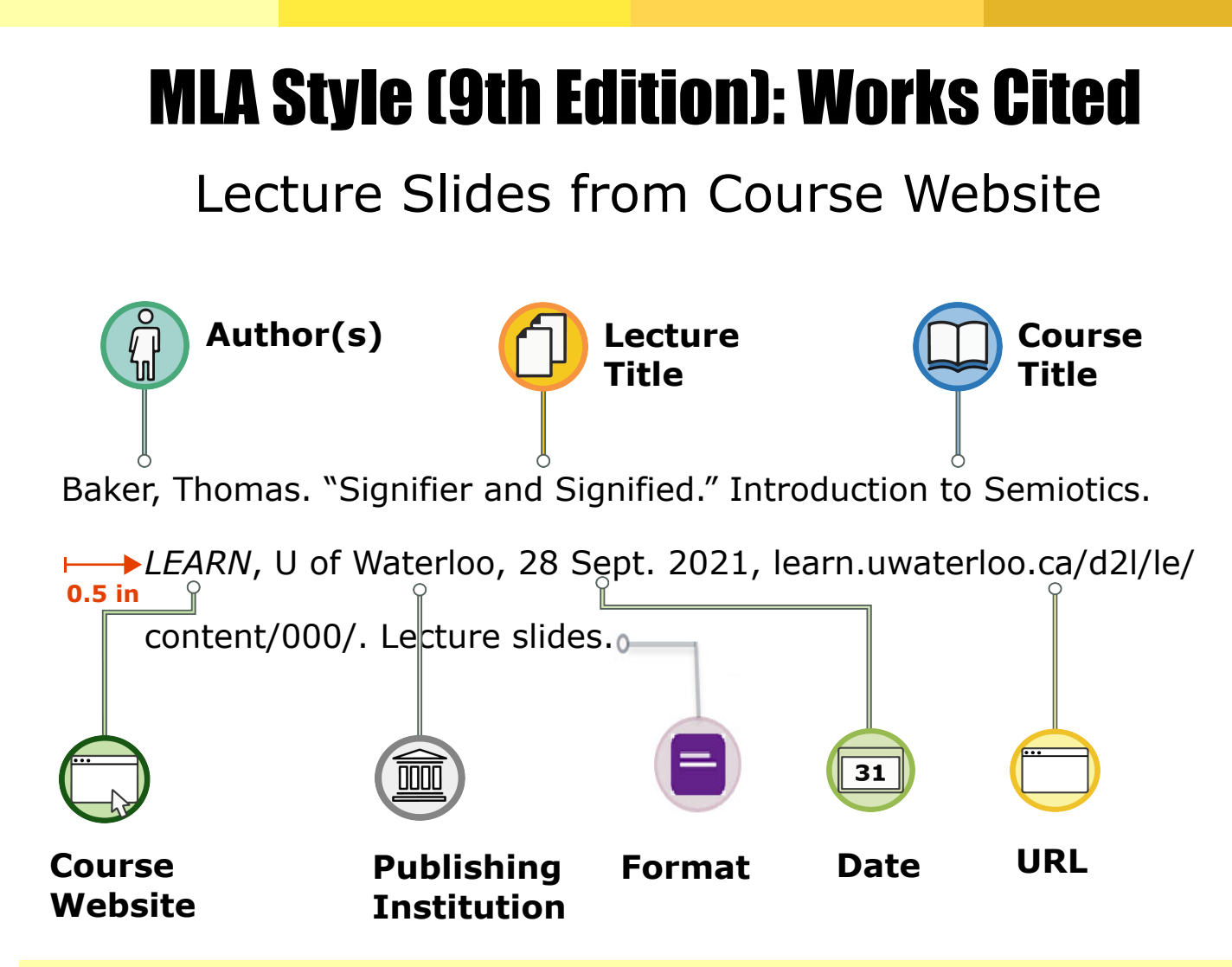

*Formatting: Double-space your Works Cited page and use a 0.5 inch hanging indent for each entry.*

**Author(s):** Write your instructor's last name, a comma, and their first name followed by a period.

**Lecture Title:** In quotation marks, write the title of the lecture using title case (e.g. capitalizing all major words). Follow the title with a period placed before the closing quotation mark.

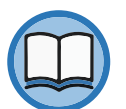

**Course Title:** Write the name of the course, followed by a period.

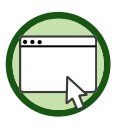

**Course Website:** In italics, write the name of the course website where the slides were posted (e.g. LEARN, Blackboard, Moodle, etc.), followed by a comma.

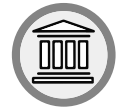

**Publishing Institution:** Write the name of the institution that published the course content, followed by a comma. The word "University" should be abbreviated using the letter "U."

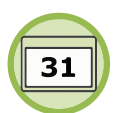

**Date:** Write the day, month, and year the lecture slides were posted, followed by a comma.

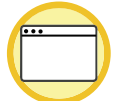

**URL:** Add the course website's URL, removing the protocol (https://) from the beginning. Follow the URL with a period.

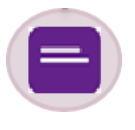

**Format** (optional)**:** If it is unclear what type of source your citation is referring to, you can include the format or file type at the end of your citation, followed by a period.